## 令和2年度 3年生 学年通信

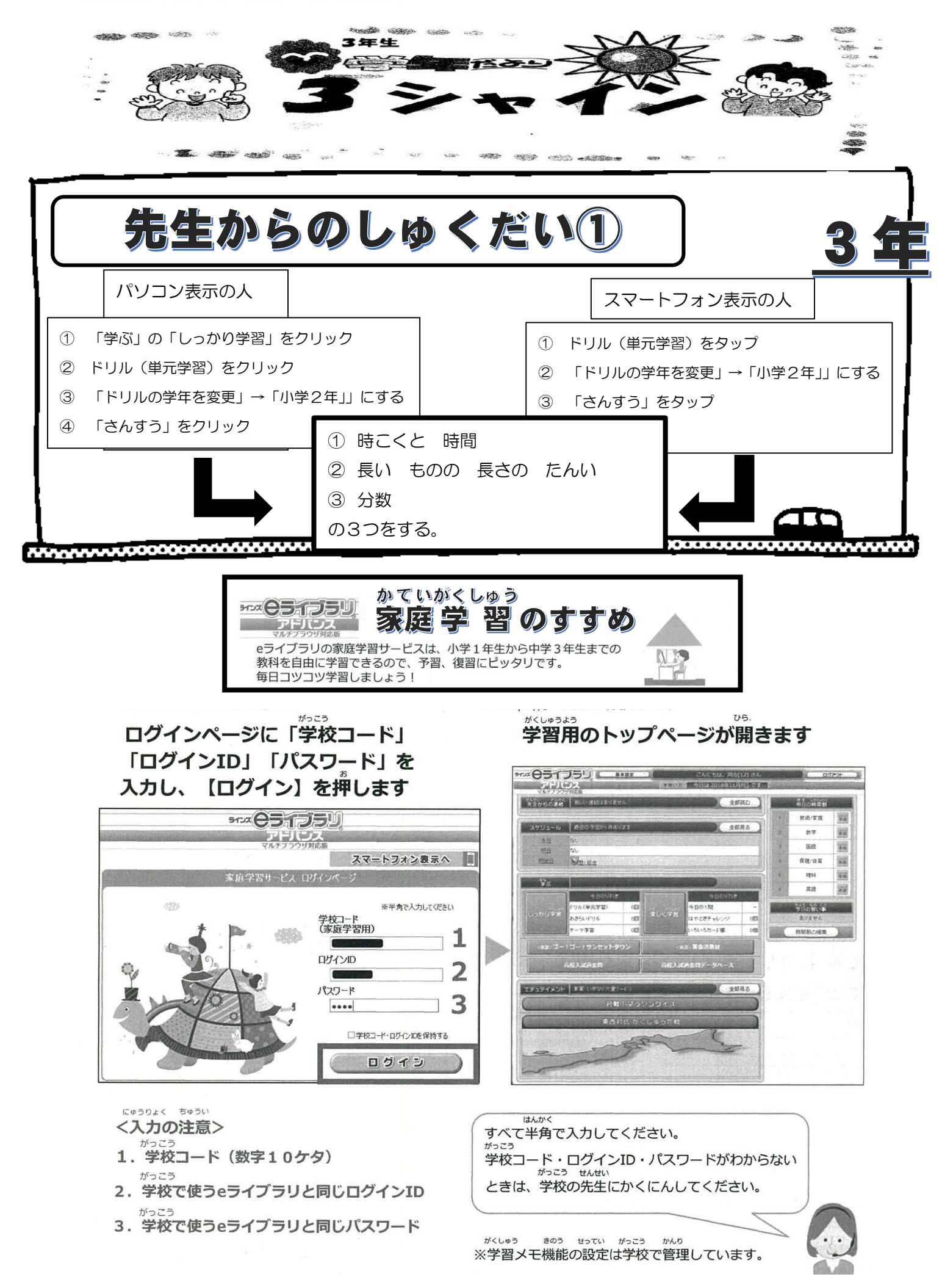

がくしゅうよう <sub>៷くしゅぁ</sub>。<br>学習用のトップページが開いたら、自分の名前が出ているかかくにんしましょう

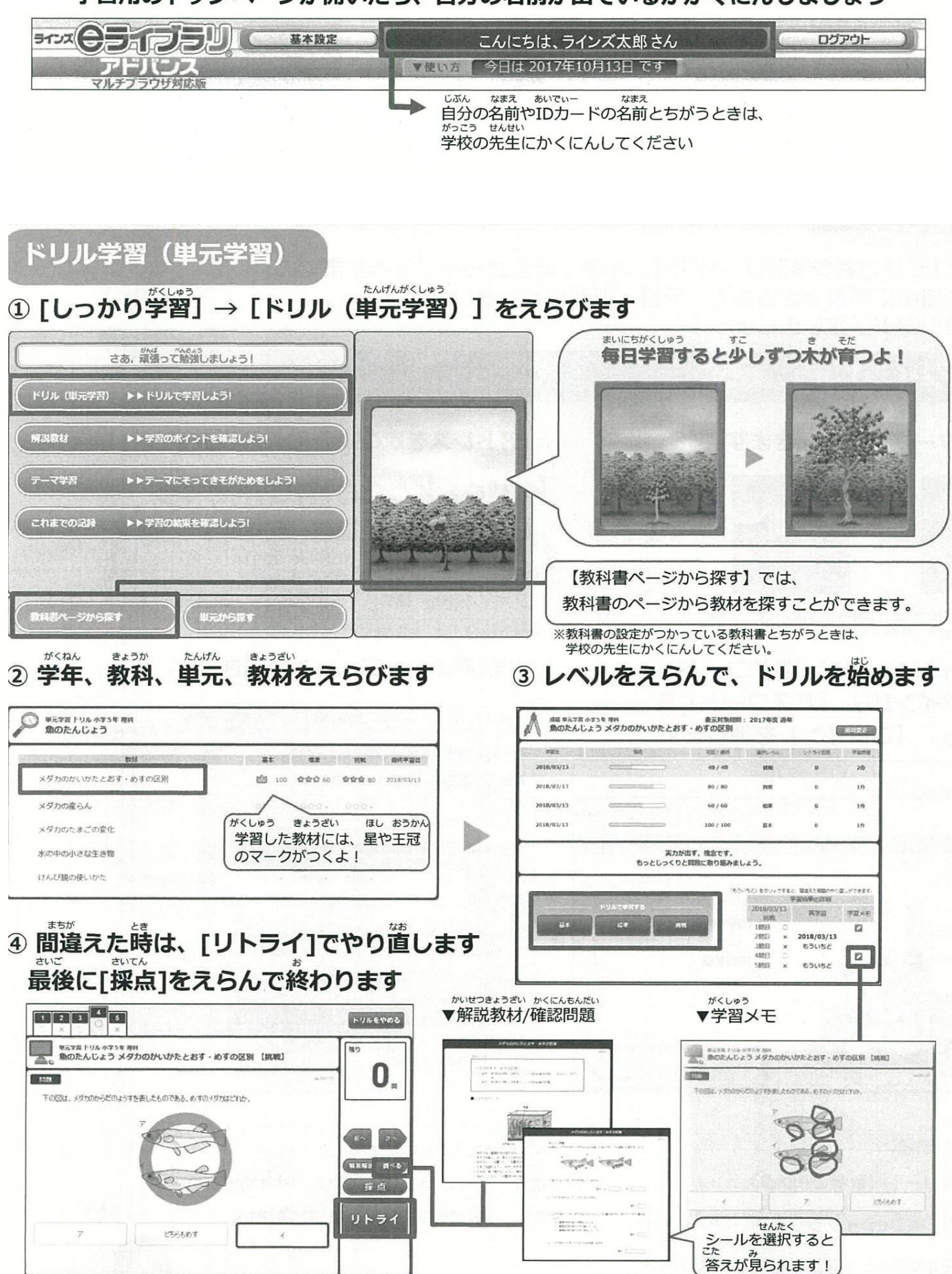